## **Application: gvSIG desktop - gvSIG bugs #2231**

## **Etiquetado avanzado: error opción seguir línea**

01/24/2014 06:17 PM - Álvaro Anguix

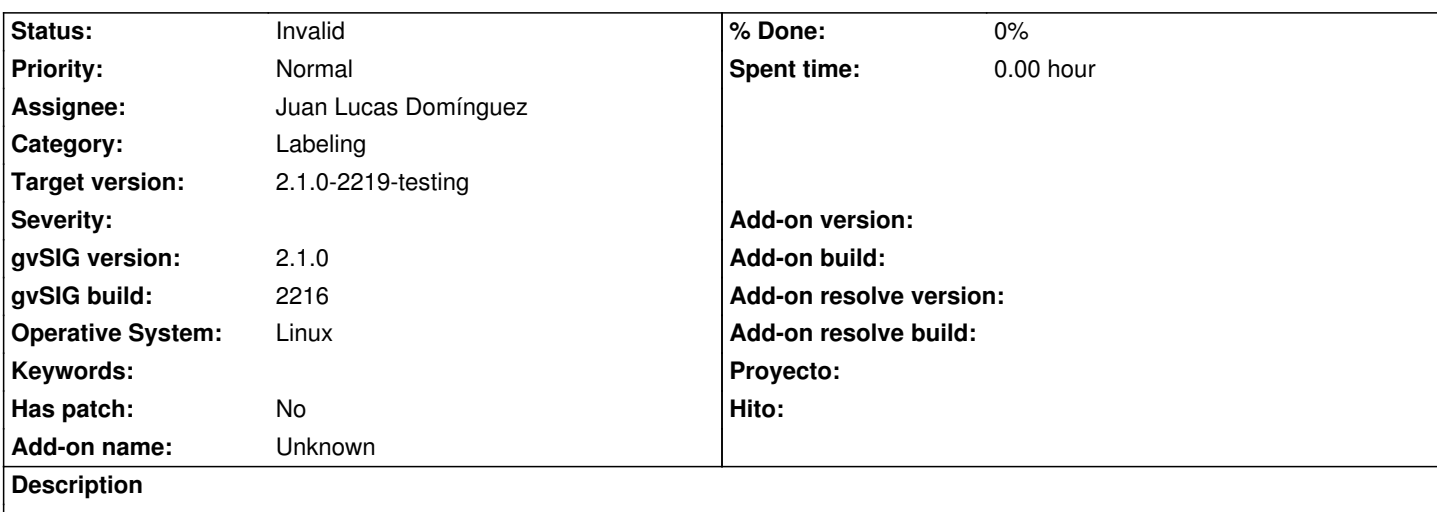

Reportado por Yeli a la lista de usuarios:

- Consegui el siguiente error en el "etiquetado avanzado" (que no si si es un error en si), pero al usar un capa de linea he intentar etiquetar, activando "Siguiendo Linea", de un error.

He replicado con una capa de líneas cualquiera (shp comunicaciones de Andalucía) y efectivamente, al activar en colocación que el etiquetado siga la línea se produce un error. Adjunto log.

## **History**

**#1 - 02/07/2014 08:34 AM - Álvaro Anguix**

*- Status changed from New to Invalid*

Está duplicado

**Files**

gvSIG.log 15.4 KB 01/24/2014 Alvaro Anguix